# BPI-Bit

The **BPI bit** (also referred to as **BPI-bit**, stylised as **bpi:bit**) is an ESP32 with 32-bit Xtensa LX6 dual-core processor based embedded system. It supports Webduino, Arduino, MicroPython as well as Scratch X programming environments.

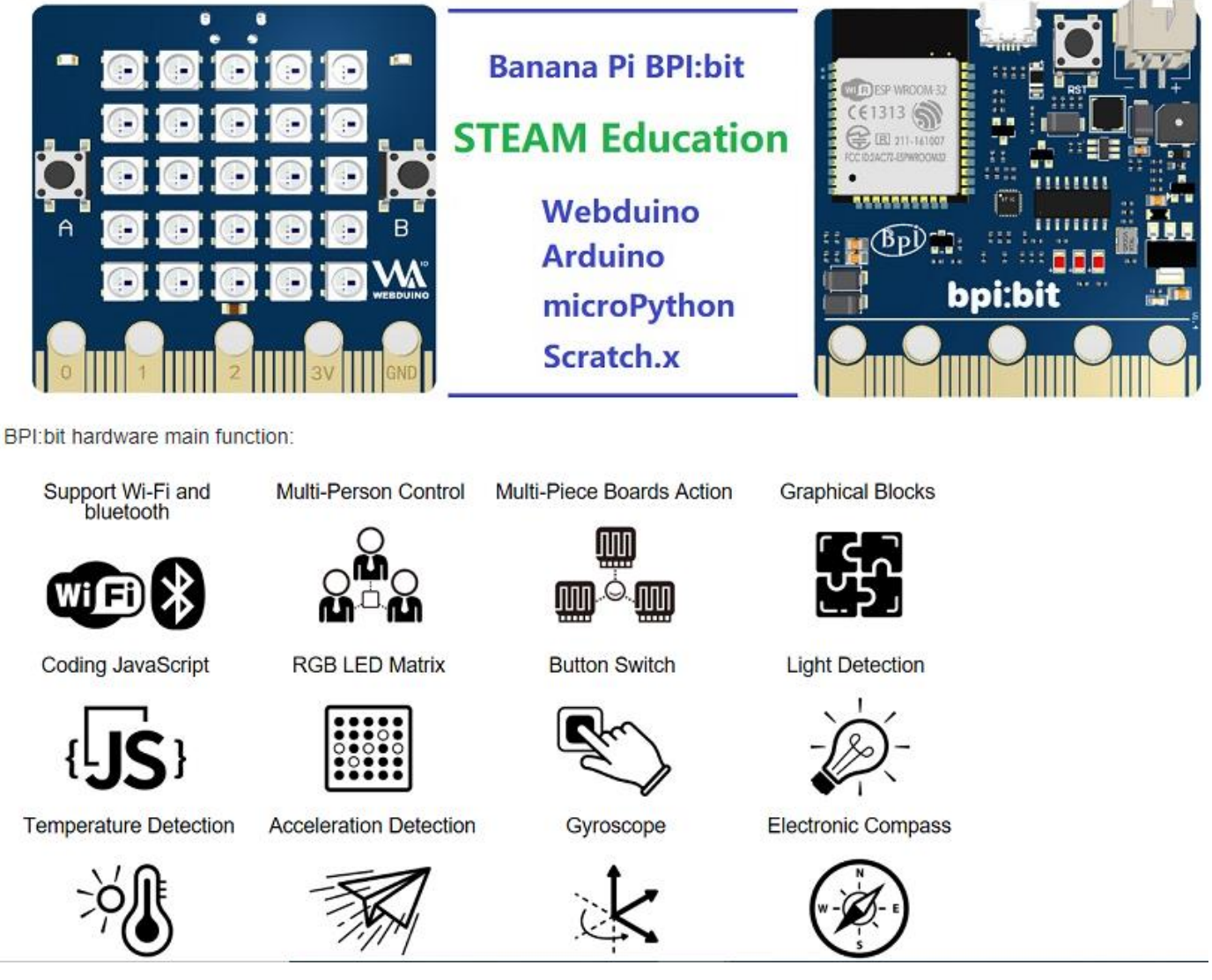

bpi:bit board is 5 cm x 5 cm in size, weighs 10 ~ 12 grams, it houses a 20-Pin edge connector, built-in lighting matrix with 25 programmable full-color LEDs , two photosensitive light sensors, two programmable buttons, an NTC resistor, a buzzer and a nine shaft sensor (triaxial acceleration Three-axis gyroscope and three-axis magnetic compass),

the I/O space configuration is as follows:

- Full color LED matrix: GPIO4
- Photosensitive sensor: GPIO36 (Analog A0, upper left), GPIO39 (Analog A3, upper right)
- Button switch : GPIO35 (Botton A), GPIO27 (Botton B)
- Temperature sensor: GPIO34 (Analog A6)
- Buzzer: GPIO25
- MPU-9250 9-axis sensor: GPIO0, GPIO21(SDA), GPIO22(SCL)

**GPIO control of BPI:bit**

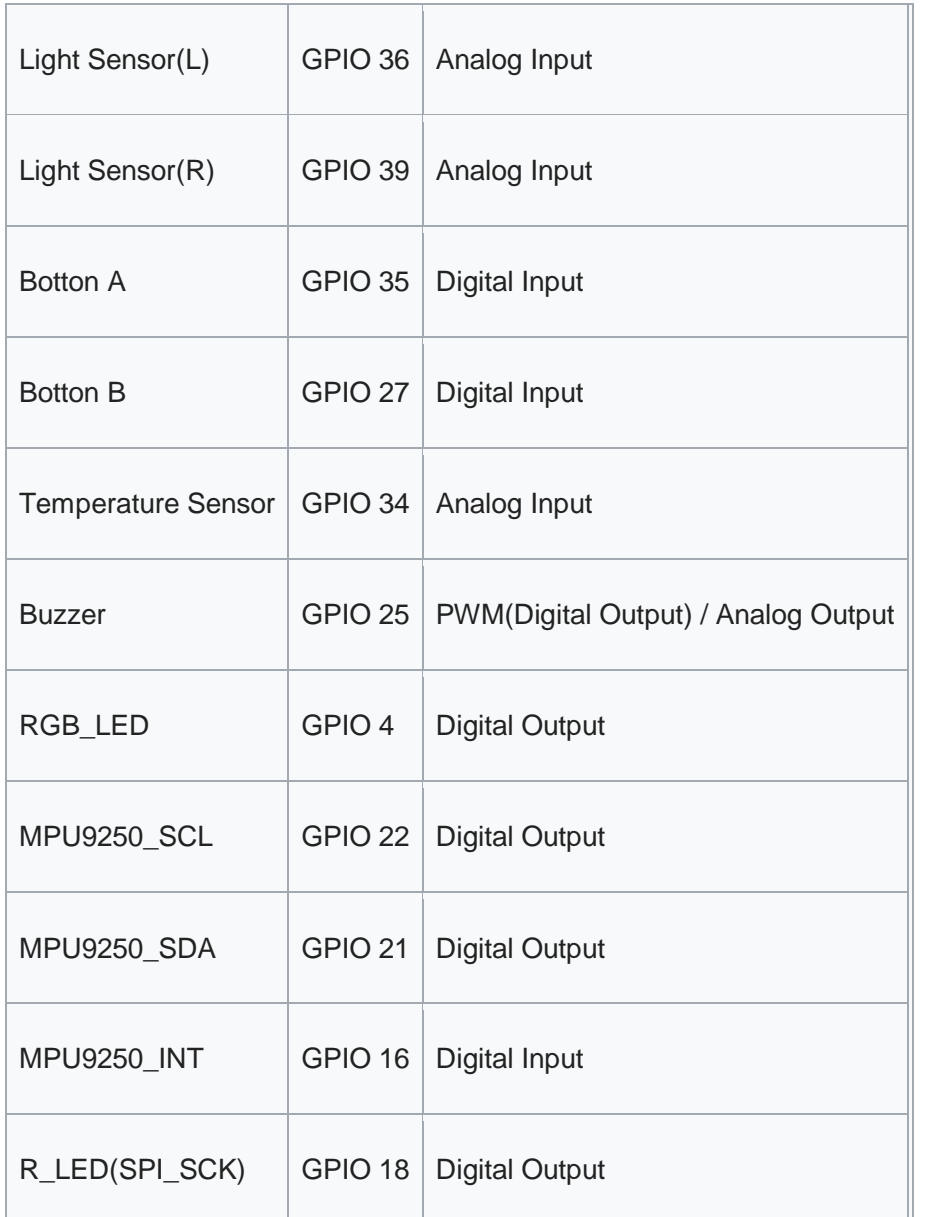

# Hardware

## Hardware description

Webduino Bit is the latest board of Webduino with much more sensors on top of its basic functions(Wi-Fi connection, muti-connectivity,multi-board...). It uses ESP32 module,one of the most efficient and stable chipset in the market, which has built-in 2.4G Wi-Fi and Bluetooth,448KB ROM,520KB SRAM,speed up to 600 DMIPS,and 40 nm technology.

Webduion bit board has a compact size of 50mm x 50mm, weighs 10-12 grams.It has 20 pins at the bottom,25 full color LED array in the middle, two photo cells,two buttons, one thermistor,one buzzer,one 9-axis sensor(3-axis accelerometer,3-axis gyroscope and 3-axis magnetometer)

# **Banana Pi BPI-Bit**

- CPU: Dual-core 32bit Xtensa LX6, up to 240MHz
- **RAM: 520KB**
- ROM: 448 KB
- / Flash: 4096 KB
- Bluetooth: BT4.2 BR/EDR and BLE
- WIFI: 802.11 b/g/n/e/i

#### Hardware interface

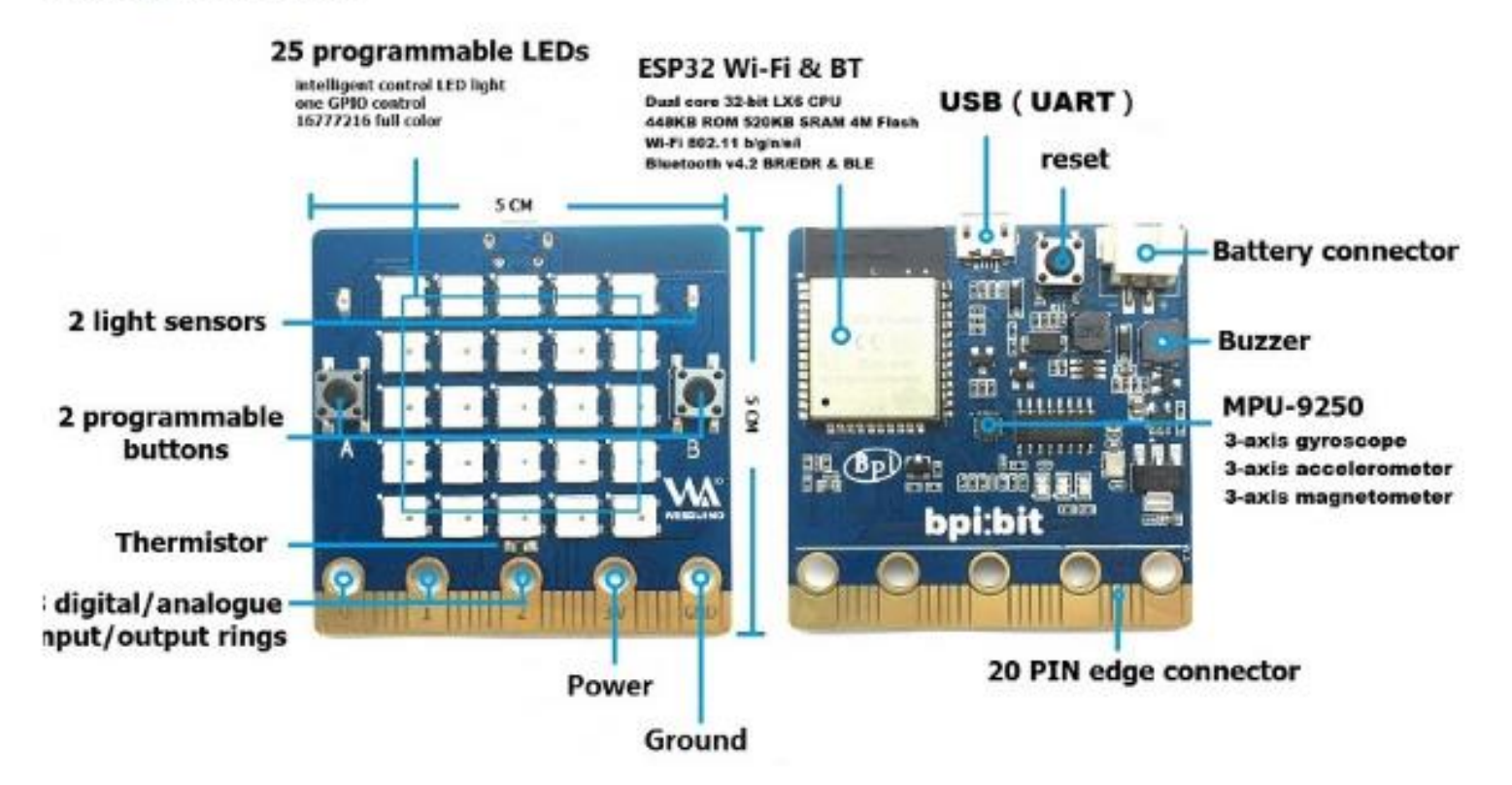

### PIN definitions

The edge interface is much compatible with those of microbiit so you may able to use microbit accessories on bpi:bit

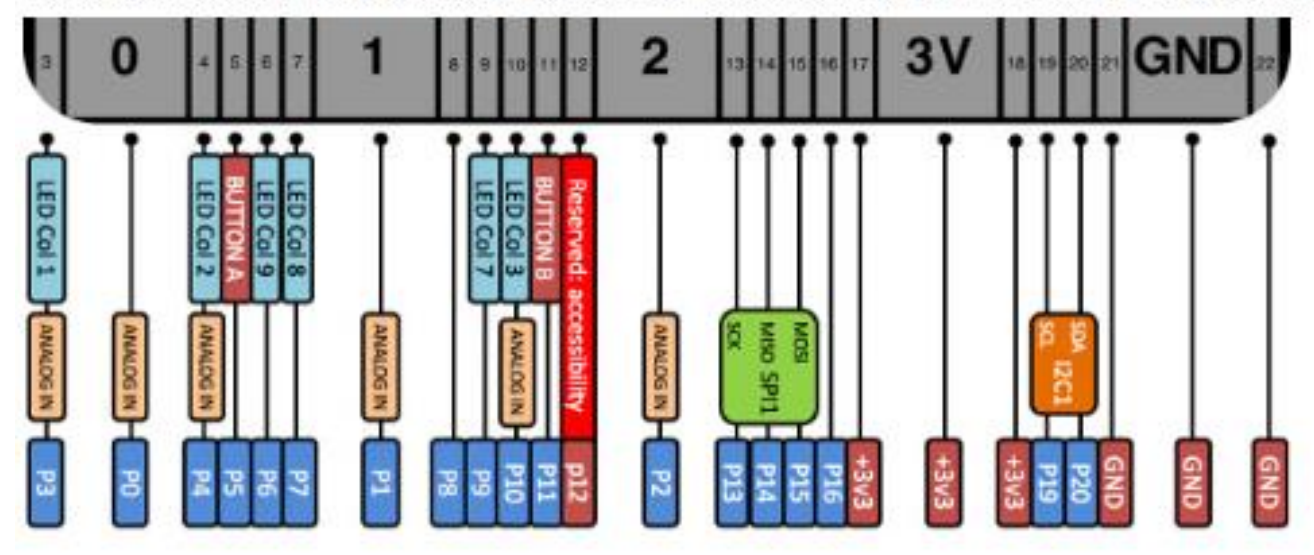

#### **HardWare PIN define of BPI:bit**

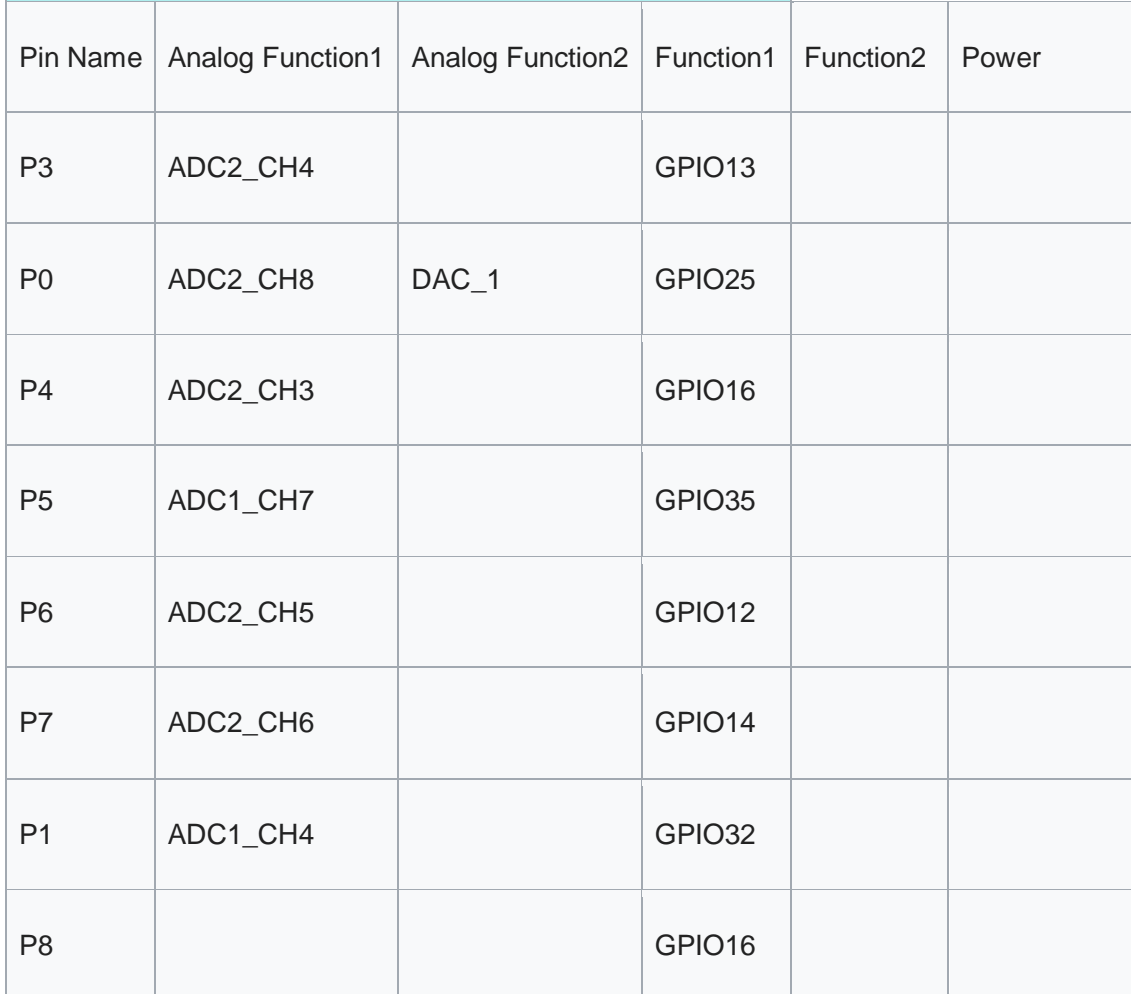

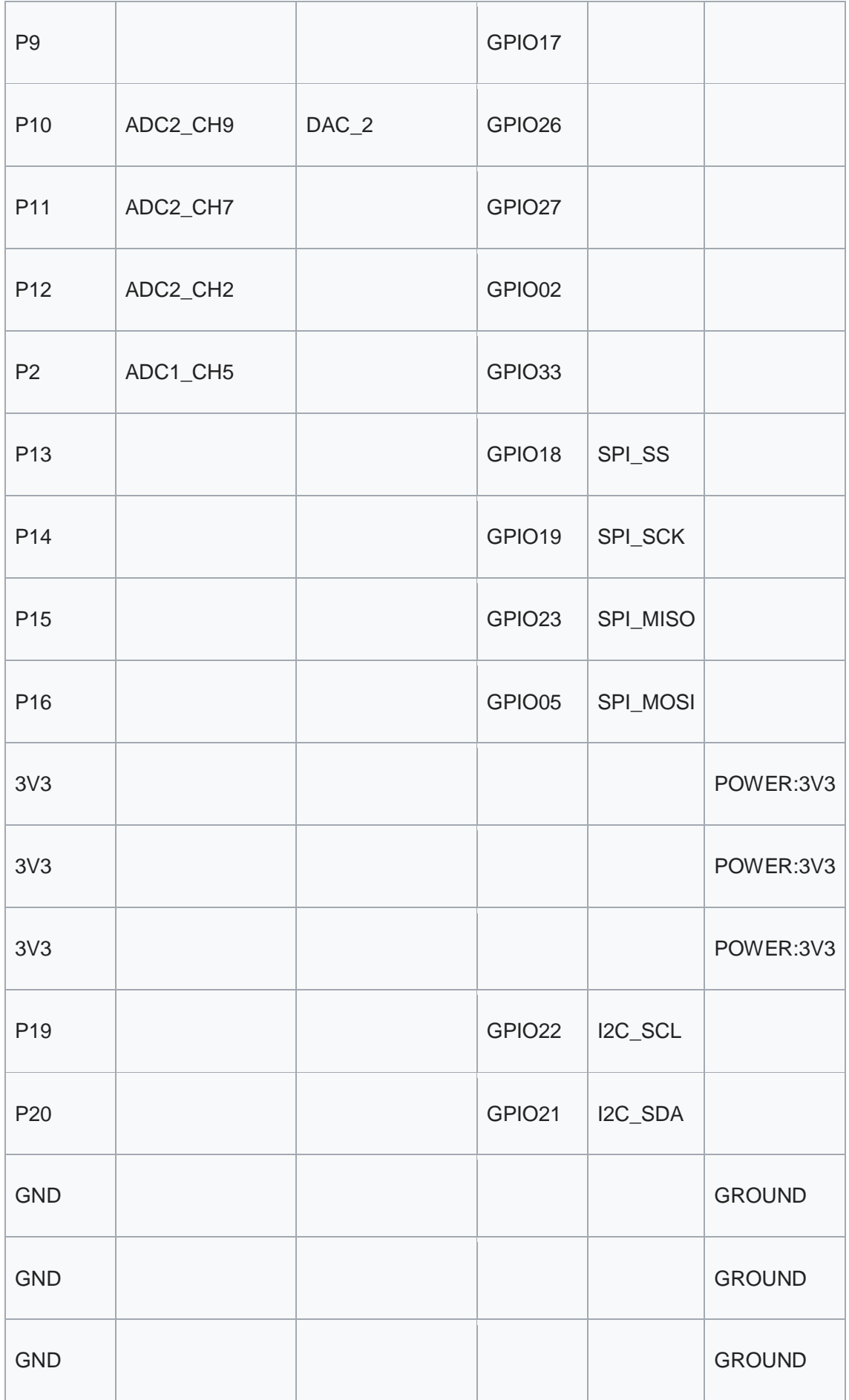

## 5\*5 25 LED

BPI:bit have 25 LEDs on board, it can be controlled with a single GPIO.

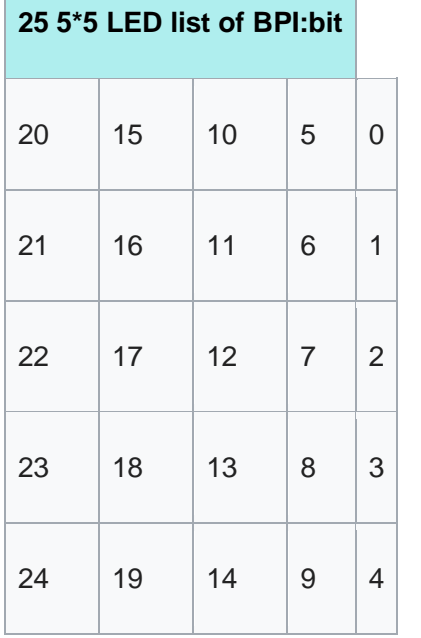

#### MPU9250 9-axis sensor

The 9-axis sensor, MPU9250, is placed on the BPI:bit board. and MPU9250 uses I2C 0x69 address.

The 9-axis is the combination of 3 separate triple axis sensors. For more detailed information of this chip, click here [MPU 9250 datasheet](https://github.com/yelvlab/BPI-BIT/blob/master/doc/MPU-9250A-01-v1.1.pdf) to view the datasheet.\

BPI-BIT MPU9250 Library and how to : <https://github.com/BPI-STEAM/MPU9250>

### BPI:bit power

When you use BPI:bit, you need to supply the board first, and the bit supports three power supply modes

- 1.micro USB port:USB cable power supply, the design of BPI:bit board has Micro USB interface, which is quite common in daily life and is quite convenient to use.
- 2.Battery port:Through 2 pin battery power supply socket, can through the lithium battery, battery pack to power supply board, interface fool proof design, don't worry about the power supply through the 2 pin battery power supply socket, can through the lithium battery, battery pack to power supply board, interface fool proof design, don't have to worry about power supply meet the problem.
- 3.Goldfinger : Power is supplied through the gold finger, and the gold finger at the bottom of the board contains the power interface. Meanwhile, it has both input and output functions and has high compatibility.

### BPI:bit VS micro:bit

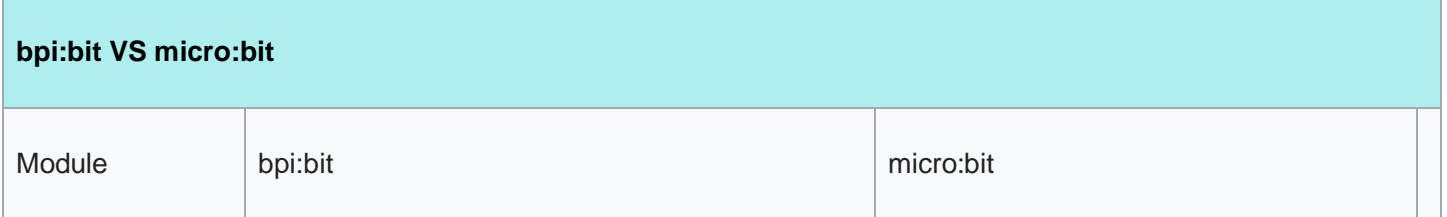

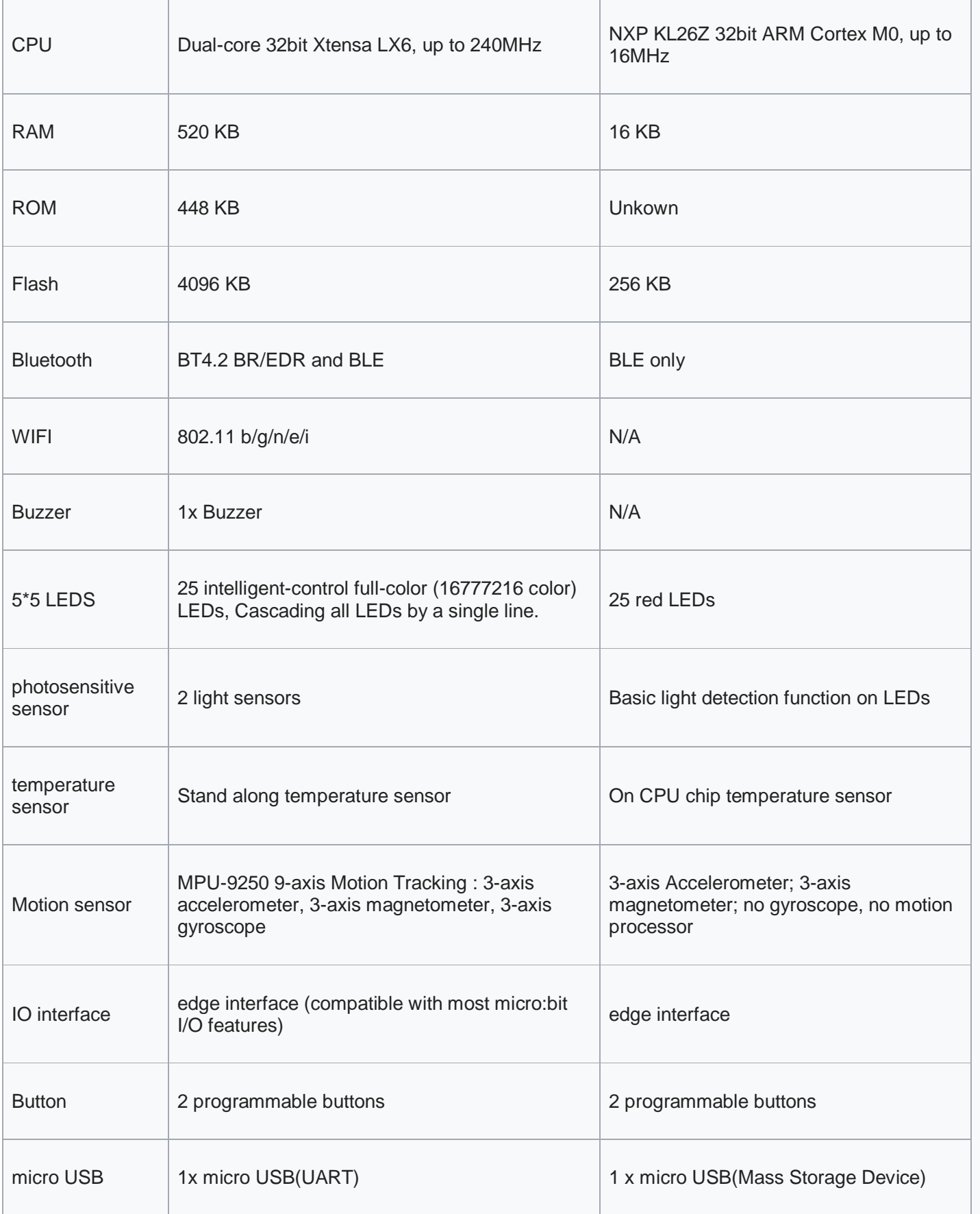

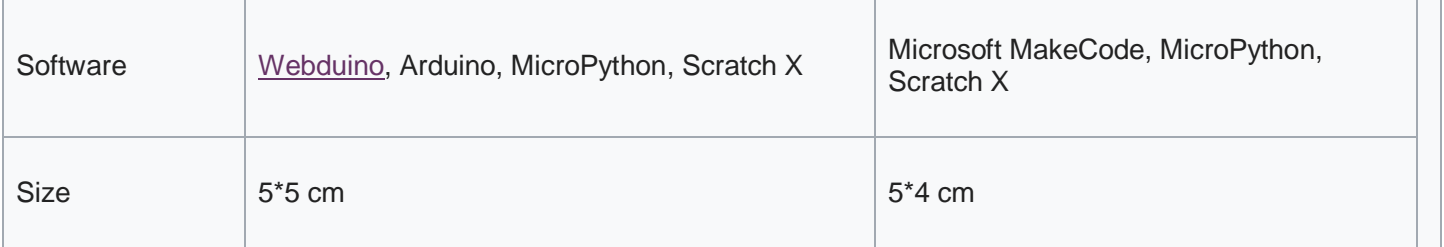

## BPI:bit Software development

BPI:bit Software development schedule and support applications:

### **BPI:bit Software development**

BPI: bit Software development schedule and support applications:

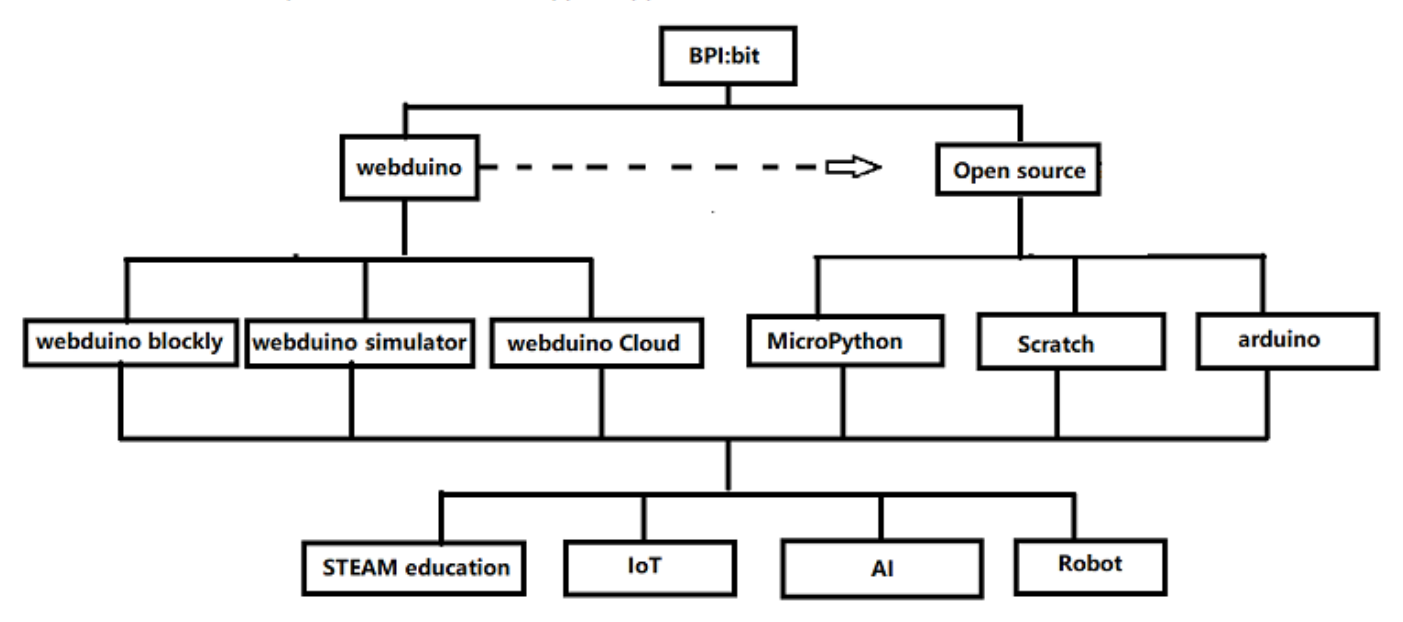

### BPI:bit for Webduino

[BPI:bit for Webduino](http://wiki.banana-pi.org/BPI:bit_for_Webduino)

#### BPI:bit for Arduino

[BPI:bit for Arduino](http://wiki.banana-pi.org/BPI:bit_for_Arduino)

#### BPI:bit for MicroPyhton

[BPI:bit for MicroPython](http://wiki.banana-pi.org/BPI:bit_for_MicroPython)

### BPI:bit for Scratch

**[BPI:bit for Scratch](http://wiki.banana-pi.org/BPI:bit_for_Scratch)** 

## Resources

- [BPI:bit user manual](https://github.com/BPI-STEAM/BPI-BIT/blob/master/doc/BPI-bit_user_manual.pdf)
- [BPI:bit V1.4 schematic diagram](https://github.com/BPI-STEAM/BPI-BIT/blob/master/doc/BPI-WEBDUINO-BIT-V1_4.pdf)
- [BPI:bit V1.2 schematic diagram](https://github.com/BPI-STEAM/BPI-BIT/blob/master/doc/BPI-WEBDUINO-BIT-V1_2.pdf)
- [BPI:bit dxf file](http://forum.banana-pi.org/uploads/default/original/2X/0/0b86ccaeb565cdeef093164fd1ff837727ca2887.rar)
- [BPI:bit 3D design file](https://drive.google.com/file/d/1JoQqcHd12TBzTResew5SkeNFxlJ3BGL8/view?usp=sharing)
- Bananna Pi BPI:bit hardware introduce[:https://www.youtube.com/watch?v=QVnlGKTittw](https://www.youtube.com/watch?v=QVnlGKTittw)
- BPI:bit Webduino Easy How-To's Episode 1: Initial Setup : [https://www.youtube.com/watch?v=23\\_a27N3\\_7k](https://www.youtube.com/watch?v=23_a27N3_7k)
- How to Program Esp32 with Arduino IDE with C++ : [https://technicalustad.com/program-esp32-with-arduino-ide](https://technicalustad.com/program-esp32-with-arduino-ide-with-c/)[with-c/](https://technicalustad.com/program-esp32-with-arduino-ide-with-c/)
- Banana Pi BPI:bit CE FCC RoHS Certification [:http://forum.banana-pi.org/t/banana-pi-bpi-bit-ce-fcc-rohs](http://forum.banana-pi.org/t/banana-pi-bpi-bit-ce-fcc-rohs-certification/7363)[certification/7363](http://forum.banana-pi.org/t/banana-pi-bpi-bit-ce-fcc-rohs-certification/7363)
- BPI:bit platformio official support [:https://docs.platformio.org/en/latest/boards/espressif32/bpi-bit.html](https://docs.platformio.org/en/latest/boards/espressif32/bpi-bit.html)

#### Forum

free discuss forum : <http://forum.banana-pi.org/c/bpi-bit>

### Github

- [Webduino github](https://github.com/webduinoio)
- [bpi:bit open soruce github](https://github.com/BPI-STEAM)
- [BPI:bit for STEAM education online documents. Arduino,microPython,Webduino](https://doc.bpi-steam.com/en/latest/)

#### test routine

• [MPU9250 sample code](http://wiki.banana-pi.org/MPU9250_sample_code)

### Useful links

- [ESP32](https://github.com/BPI-STEAM/BPI-BIT/blob/master/doc/ESP32-datesheet_english.pdf) 规格书 ESP32 datasheet]
- [ESP32 Arduino Tutorial Overview](https://www.dfrobot.com/blog-964.html)
- [How to program ESP32 with arduino IDE with C++](https://technicalustad.com/program-esp32-with-arduino-ide-with-c/?tdsourcetag=s_pcqq_aiomsg)
- [Espressif ESP32 Resources](https://www.espressif.com/products/hardware/esp32/resources)
- [Espressif ESP-IDF Programming Guide](https://esp-idf.readthedocs.io/en/latest/)
- [MPU9250 datasheet](http://www.invensense.com/wp-content/uploads/2015/02/PS-MPU-9250A-01-v1.1.pdf)
- [More others](https://github.com/BPI-STEAM/BPI-BIT/tree/master/doc)
- [Webduino official website](http://webuino.io/)
- [Webduino website in China](http://www.webduino.com.cn/site/en/)
- [Easy to buy bpi:bit sample form aliexpress](https://pt.aliexpress.com/store/product/O-BPI-bit-Webduino-e-placa-arduino-com-educa-o-EPS32-para-VAPOR/302756_32861694375.html?spm=a2g03.12010611.0.0.203230d9sYXj5K)
- [Facebook group](https://www.facebook.com/groups/1618158071553661)